# CSE 451: Operating Systems Spring 2009

Module 5
Threads

**Steve Gribble** 

# What's in a process?

- A process consists of (at least):
  - an address space
  - the code for the running program
  - the data for the running program
  - an execution stack and stack pointer (SP)
    - traces state of procedure calls made
  - the program counter (PC), indicating the next instruction
  - a set of general-purpose processor registers and their values
  - a set of OS resources
    - open files, network connections, sound channels, ...
- That's a lot of concepts bundled together!

# Concurrency

- Imagine a web server, which might like to handle multiple requests concurrently
  - approve credit card of customer A, fetch data from disk for customer B, assemble response HTML from cache for customer C
- Imagine a web client (browser), which might like to initiate multiple requests concurrently
  - the CSE home page has 46 "src= ..." html commands, each of which must be fetched over the network! Wouldn't it be nice to be able to launch these requests concurrently?
- Imagine a parallel program running on a multiprocessor, which might like to concurrently employ multiple processors
  - matrix multiplication: split the output matrix into k regions and compute the entries in each region concurrently using k processors

## What's needed?

- In each of these examples of concurrency (web server, web client, parallel program):
  - everybody wants to run the same code
  - everybody wants to access the same data
  - everybody has the same privileges
  - everybody uses the same resources (open files, network connections, etc.)
- But you want multiple hardware execution states:
  - an execution stack and stack pointer (SP)
    - traces state of procedure calls made
  - the program counter (PC), indicating the next instruction
  - a set of general-purpose processor registers and their values

## How could we achieve this?

- Given the process abstraction as we know it:
  - fork several processes
  - cause each to map to the same address space to share data
    - see the shmget () system call for one way to do this (kind of)
- This is like making a pig fly it's really inefficient
  - space: PCB, page tables, etc.
  - time: creating OS structures, fork/copy address space, etc.
- Some equally bad alternatives for some of the cases:
  - entirely separate web server machines
  - asynchronous programming in the web browser
    - a.k.a. event-driven programming with non-blocking I/Os

## Can we do better?

- Key idea:
  - separate the concept of a process (address space, etc.)
  - from that of a minimal "thread of control" (execution state:
     PC, etc.)
- This execution state is usually called a thread, or sometimes, a lightweight process

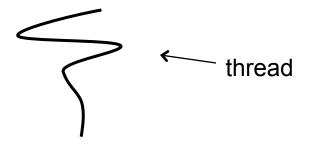

# Threads and processes

- Most modern OS's (Mach, Chorus, Win/XP, modern Unix) therefore support two entities:
  - the process, which defines the address space and general process attributes (such as open files, etc.)
  - the thread, which defines a sequential execution stream within a process
- A thread is bound to a single process
  - processes, however, can have multiple threads executing within them
  - sharing data between threads is cheap: all see the same address space
- Threads become the unit of scheduling
  - processes are just containers in which threads execute

# The design space

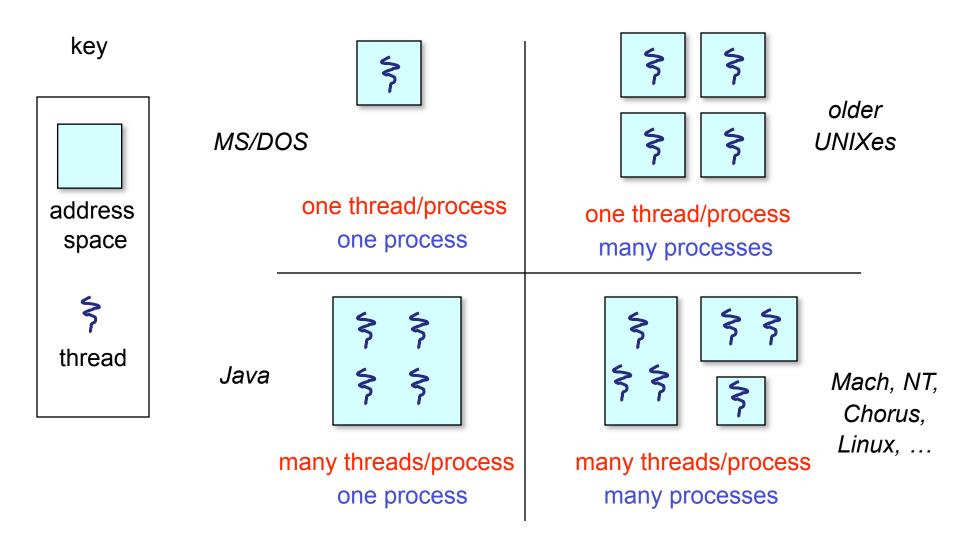

# (old) Process address space

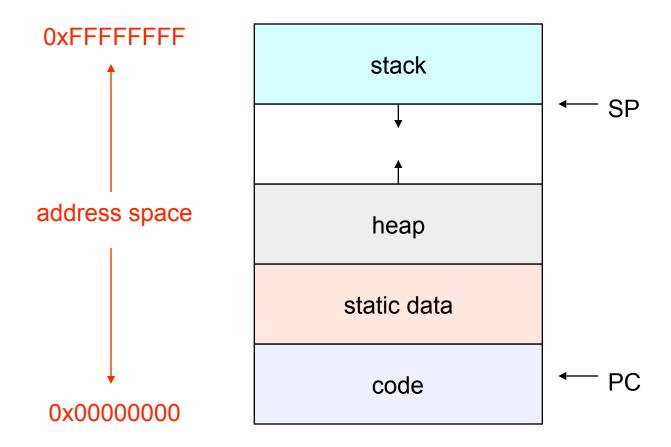

# (new) Address space with threads

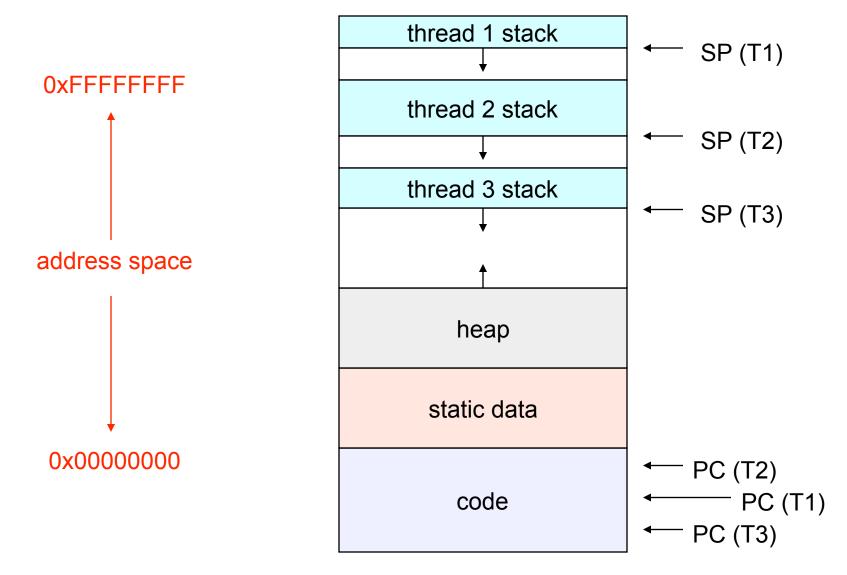

# Process/thread separation

- Concurrency (multithreading) is useful for:
  - handling concurrent events (e.g., web servers and clients)
  - building parallel programs (e.g., matrix multiply, ray tracing)
  - improving program structure (the Java argument)
- Multithreading is useful even on a uniprocessor
  - even though only one thread can run at a time (why?)
- Supporting multithreading separating the concept of a process (address space, files, etc.) from that of a minimal thread of control (execution state), is a win
  - concurrency does not require creating new processes
  - "faster better cheaper"

# "Where do threads come from, Mommy?"

- Natural answer: the kernel is responsible for creating/ managing threads
  - for example, the kernel call to create a new thread would
    - allocate an execution stack within the process address space
    - create and initialize a Thread Control Block
      - stack pointer, program counter, register values
    - stick it on the ready queue
  - we call these kernel threads

# Kernel threads

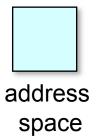

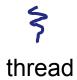

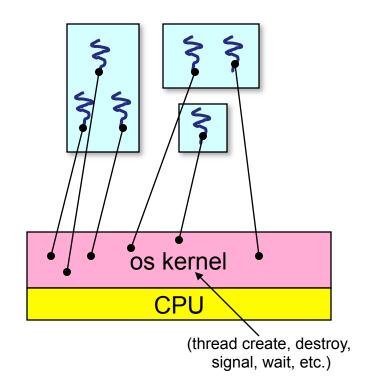

## Kernel threads

- OS now manages threads and processes
  - thread operations are implemented in the kernel
  - OS schedules all of the threads in a system
    - if one thread in a process blocks (e.g., on I/O), the OS knows about it, and can run other threads from that process
    - possible to overlap I/O and computation inside a process
- Kernel threads are cheaper than processes
  - less state to allocate and initialize
- They're still pretty expensive for fine-grained use
  - order of magnitude more expensive than user-level thread
  - thread operations are all system calls
    - context switch
    - argument checks
  - must maintain kernel state for each thread

# But that's not the whole story...

- There is an alternative to kernel threads
- Threads can also be managed at the user level
  - that is, entirely from within the process, without OS help
  - a library linked into the program manages the threads
    - because threads share the same address space, the thread manager doesn't need to manipulate address spaces (which only the kernel can do)
    - threads differ (roughly) only in hardware contexts (PC, SP, registers); these can be manipulated by user-level code
    - the thread package multiplexes user-level threads on top of a kernel thread
    - each kernel thread is treated as a "virtual processor"
  - we call these user-level threads

## User-level threads

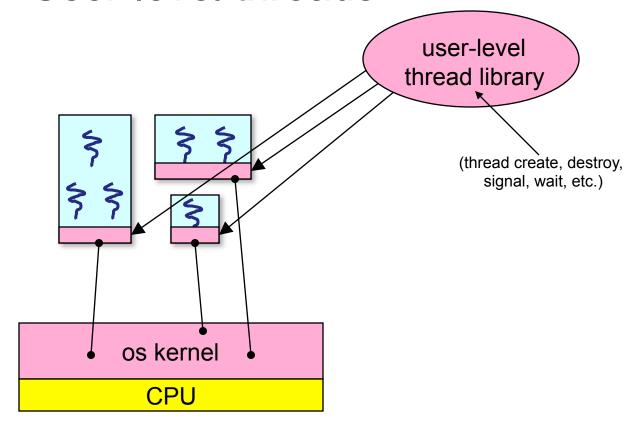

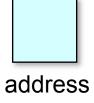

space

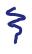

thread

## User-level threads: what the kernel sees

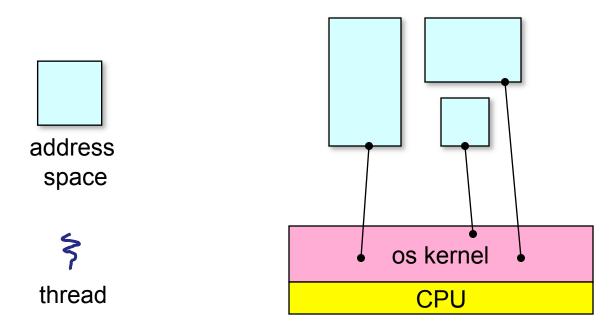

User-level threads: the full story

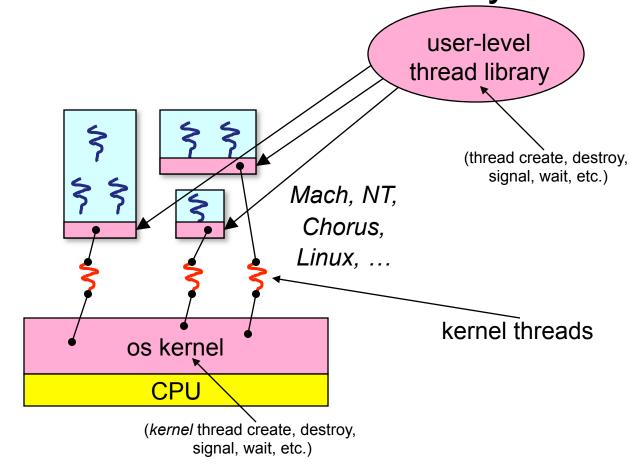

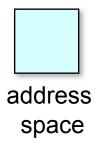

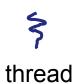

### User-level threads

- User-level threads are small and fast
  - managed entirely by user-level library, e.g. libpthreads.a
  - each thread is represented simply by a PC, registers, a stack, and a small thread control block (TCB)
  - creating a thread, switching between threads, and synchronizing threads are done via procedure calls
    - no kernel involvement is necessary!
  - user-level thread operations can be 10-100x faster than kernel threads as a result

# Performance example

• On a 700MHz Pentium running Linux 2.2.16:

#### - Processes

• fork/exit:  $251 \mu s$ 

#### Kernel threads

• pthread\_create()/pthread\_join():  $94 \mu s$ 

#### User-level threads

• pthread\_create()/pthread\_join:  $4.5~\mu s$ 

# User-level thread implementation

- The kernel thread (the kernel-controlled executable entity associated with the address space) executes the code in the address space
- This code includes the thread support library and its associated thread scheduler
- The thread scheduler determines when a thread runs
  - it uses queues to keep track of what threads are doing: run, ready, wait
    - just like the OS and processes
    - but, implemented at user-level as a library

## Thread interface

This is taken from the POSIX pthreads API:

- t = pthread\_create(attributes, start\_procedure)
  - creates a new thread of control
  - new thread begins executing at start\_procedure
- pthread\_cond\_wait(condition\_variable)
  - the calling thread blocks, sometimes called thread\_block()
- pthread\_signal(condition\_variable)
  - starts the thread waiting on the condition variable
- pthread\_exit()
  - · terminates the calling thread
- pthread\_wait(t)
  - waits for the named thread to terminate

# What if a user-level thread hogs the CPU?

- Strategy 1: force everyone to cooperate
  - a thread willingly gives up the CPU by calling yield()
  - yield() calls into the scheduler, which context switches to another ready thread
  - what happens if a thread never calls yield()?
- Strategy 2: use preemption
  - scheduler requests that a timer interrupt be delivered by the OS periodically
    - usually delivered as a UNIX signal (man signal)
    - signals are just like software interrupts, but delivered to userlevel by the OS instead of delivered to OS by hardware
  - at each timer interrupt, scheduler gains control and context switches as appropriate

### Thread context switch

- Very simple for user-level threads:
  - save context of currently running thread
    - push machine state onto thread stack
  - restore context of the next thread
    - pop machine state from next thread's stack
  - return as the new thread
    - execution resumes at PC of next thread
- This is all done by assembly language
  - it works at the level of the procedure calling convention
    - thus, it cannot be implemented using procedure calls

## What if a thread tries to do I/O?

- The kernel thread "powering" it is lost for the duration of the (synchronous) I/O operation!
- Could have one kernel thread "powering" each userlevel thread
  - "common case" operations (e.g., synchronization) would be quick
- Could have a limited-size "pool" of kernel threads "powering" all the user-level threads in the address space
  - the kernel will be scheduling its threads obliviously to what's going on at user-level

Multiple kernel threads "powering" each address space

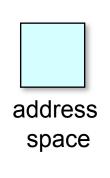

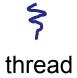

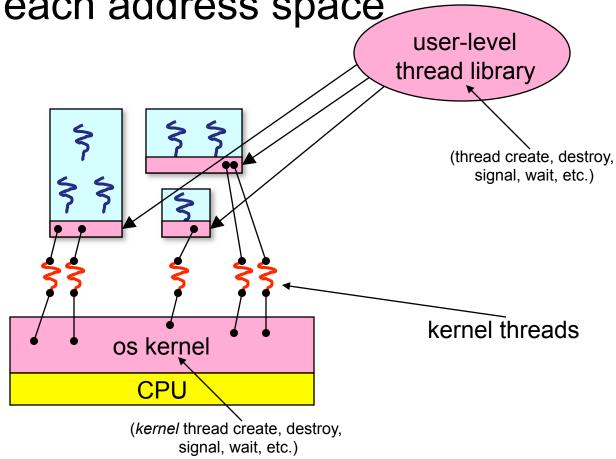

# What if the kernel preempts a thread holding a lock?

- Other threads will be unable to enter the critical section and will block (stall)
  - tradeoff, as with everything else
- Solving this requires coordination between the kernel and the user-level thread manager
  - "scheduler activations"
    - a research paper from UW with huge effect on industry
    - each process can request one or more kernel threads
      - process is given responsibility for mapping user-level threads onto kernel threads
      - kernel promises to notify user-level before it suspends or destroys a kernel thread
    - ACM TOCS 10,1

# Summary

- You really want multiple threads per address space
- Kernel threads are much more efficient than processes, but they're still not cheap
  - all operations require a kernel call and parameter verification
- User-level threads are:
  - really fast and cheap
  - great for common-case operations
    - creation, synchronization, destruction
  - can suffer in some cases due to kernel obliviousness
    - I/O, preemption of a lock-holder
- Scheduler activations are an answer
  - pretty subtle though